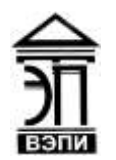

#### **Автономная некоммерческая образовательная организация высшего образования «Воронежский экономико-правовой институт» (АНОО ВО «ВЭПИ»)**

АНОО ВО "ВОРОНЕЖСКИЙ ЭКОНОМИКО-ПРАВОВОЙ ИНСТИТУТ", АНОО ВО <sup>"ВЭПИ", ВЭПИ</sup> "ВЭПИ", ВЭПИ

Подписано цифровой подписью: АНОО ВО "ВОРОНЕЖСКИЙ ЭКОНОМИКО-ПРАВОВОЙ ИНСТИТУТ", АНОО ВО Дата: 2023.09.01 15:20:21 +03'00'

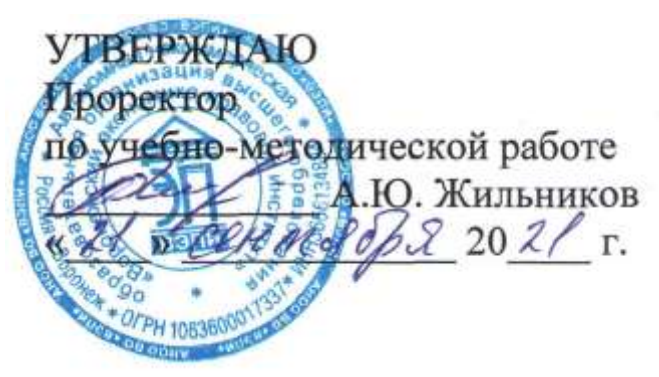

# **ФОНД ОЦЕНОЧНЫХ СРЕДСТВ ПО ДИСЦИПЛИНЕ (МОДУЛЮ)**

Б1.В.07 Информационные и прикладные системы бухгалтерского учета (наименование дисциплины (модуля))

38.04.01 Экономика

(код и наименование направления подготовки)

Направленность (профиль) Учет, анализ и аудит

(наименование направленности (профиля))

Квалификация выпускника Магистр

(наименование квалификации)

Форма обучения Очная, заочная

(очная, очно-заочная, заочная)

Воронеж 2021

Фонд оценочных средств по дисциплине (модулю) рассмотрен и одобрен на заседании кафедры экономики и прикладной информатики.

Протокол заседания от « $31 \times$  августа 20 21 г. № 1

Фонд оценочных средств по дисциплине (модулю) согласован со следующими представителями работодателей или их объединений, направление деятельности которых соответствует области профессиональной деятельности, к которой готовятся обучающиеся:

Заместитель генерального директора по финансовым вопросам Τ. УК «Продимекс Агро» Хорохордин Д.Н. 02.09.2021 (должность, наименование организации, фамилия, инициалы, подпись, дата, печать)

2. Бухгалтер ООО «БУХПРОФИ» Семейкина Н.П. (должность, наименование организации, фамилия, инициалы, подпись, дата, печать)

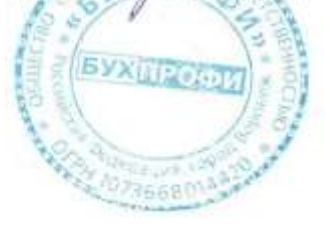

Заведующий кафедрой А.Э. Ахмедов

Разработчики:

Доцент М.А. Шаталов

# **1. Перечень компетенций с указанием этапов их формирования в процессе освоения ОП ВО**

Целью проведения дисциплины Б1.В.07 Информационные и прикладные системы бухгалтерского учета является достижение следующих результатов обучения:

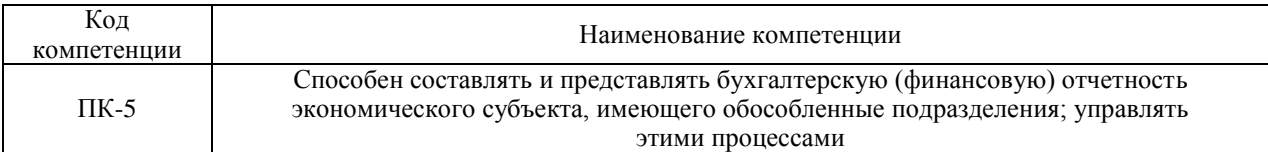

В формировании данных компетенций также участвуют следующие дисциплины (модули), практики образовательной программы (по семестрам (курсам) их изучения):

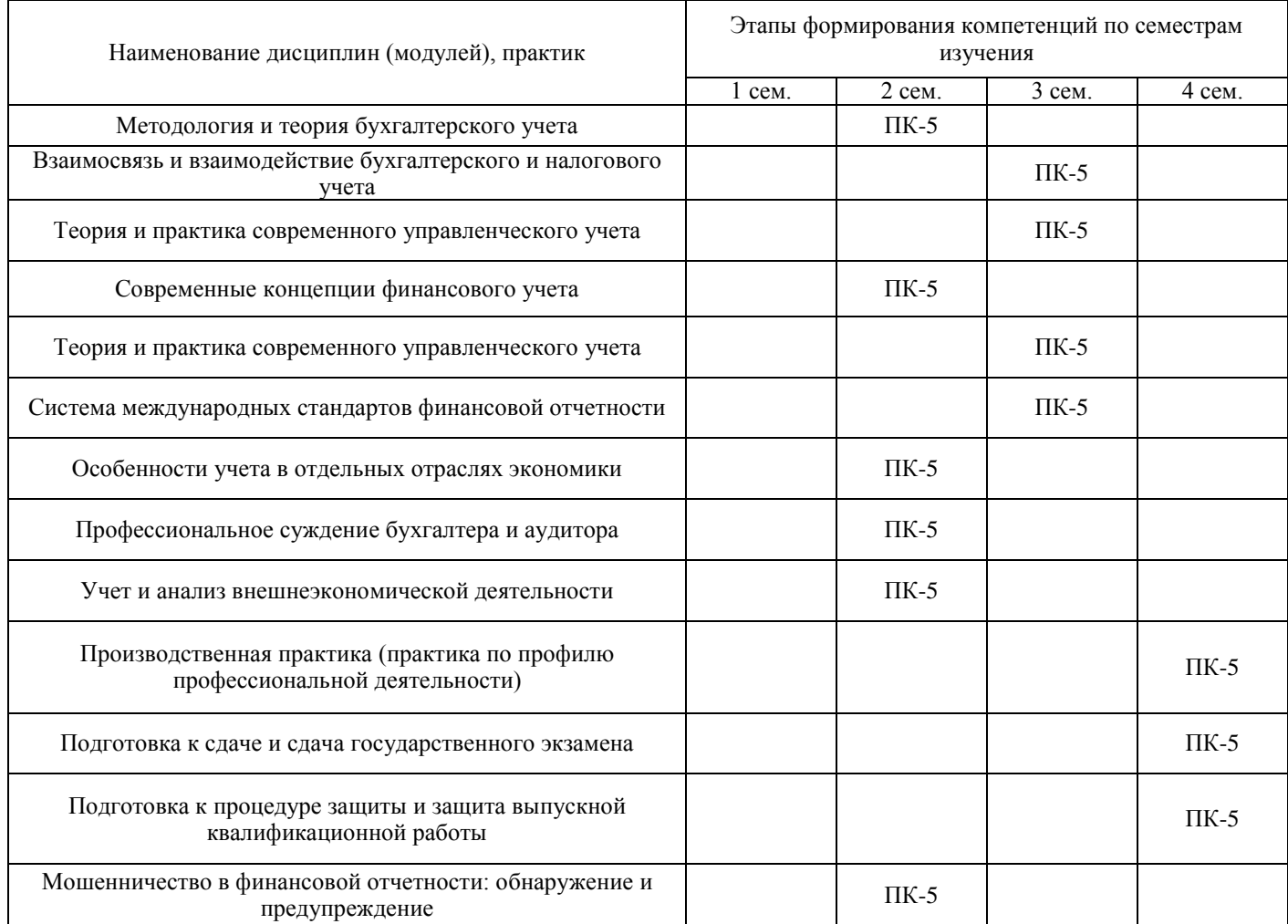

### - для очной формы обучения:

#### - для заочной формы обучения:

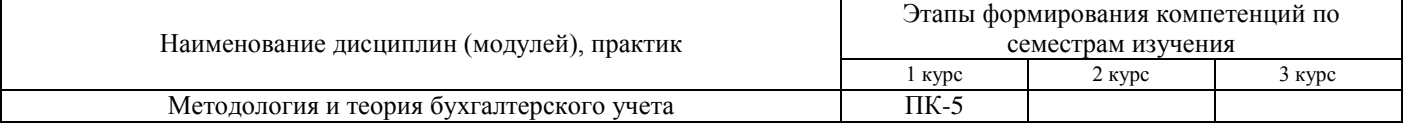

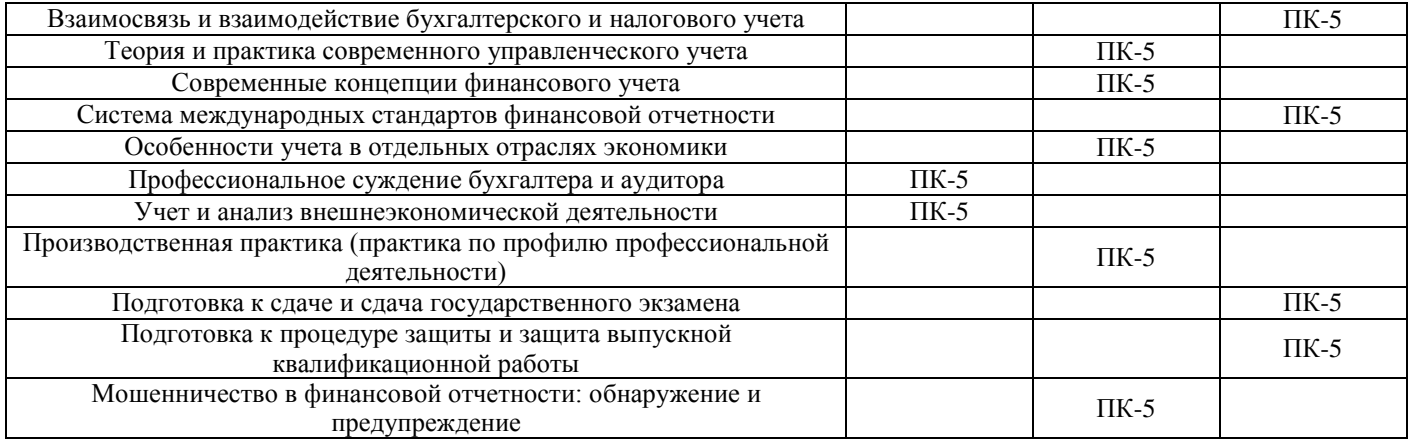

Этап дисциплины (модуля) Б1.В.07 Информационные и прикладные системы бухгалтерского учета в формировании компетенций соответствует:

- для очной формы обучения – 2 семестру;

- для заочной формы обучения – 1 курсу.

# **2. Показатели и критерии оценивания компетенций на различных этапах их формирования, шкалы оценивания**

Показателями оценивания компетенций являются следующие результаты обучения:

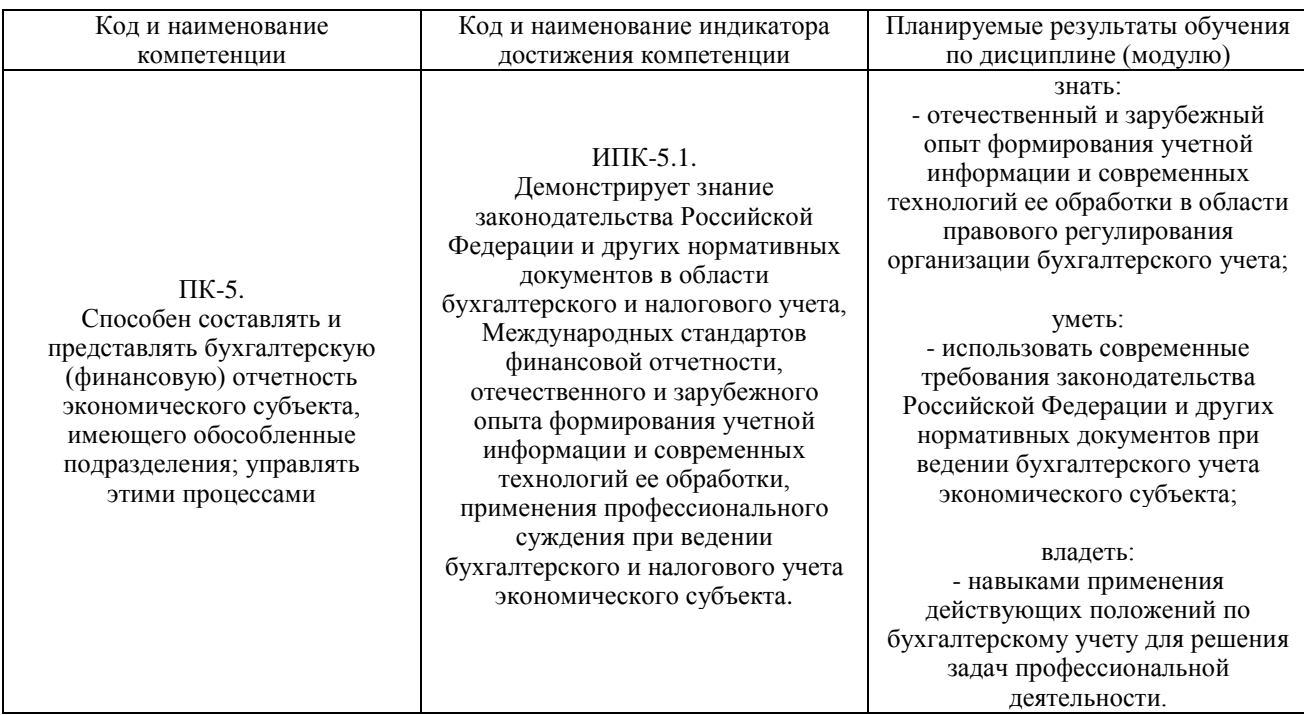

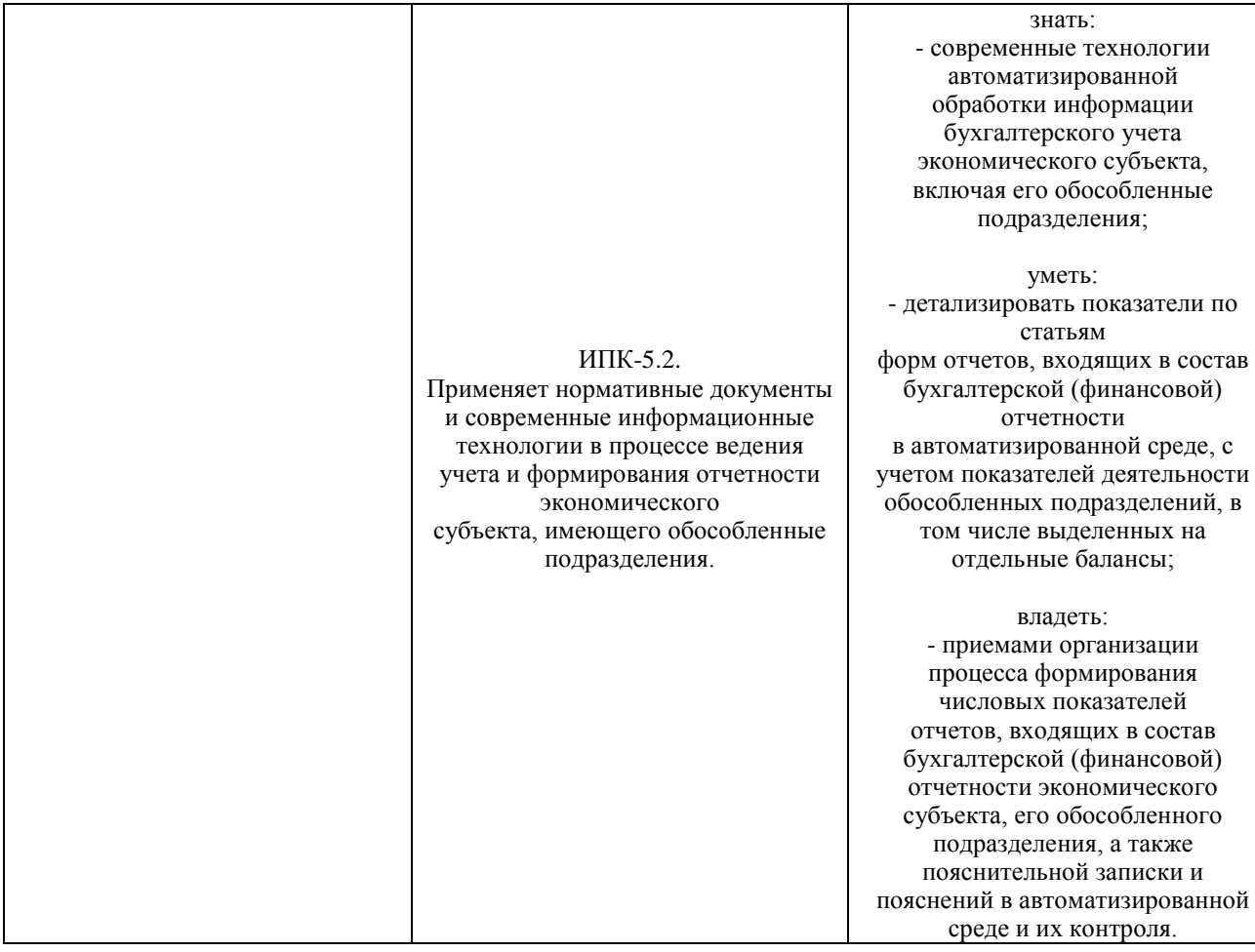

# Порядок оценки освоения обучающимися учебного материала определяется содержанием следующих разделов дисциплины (модуля):

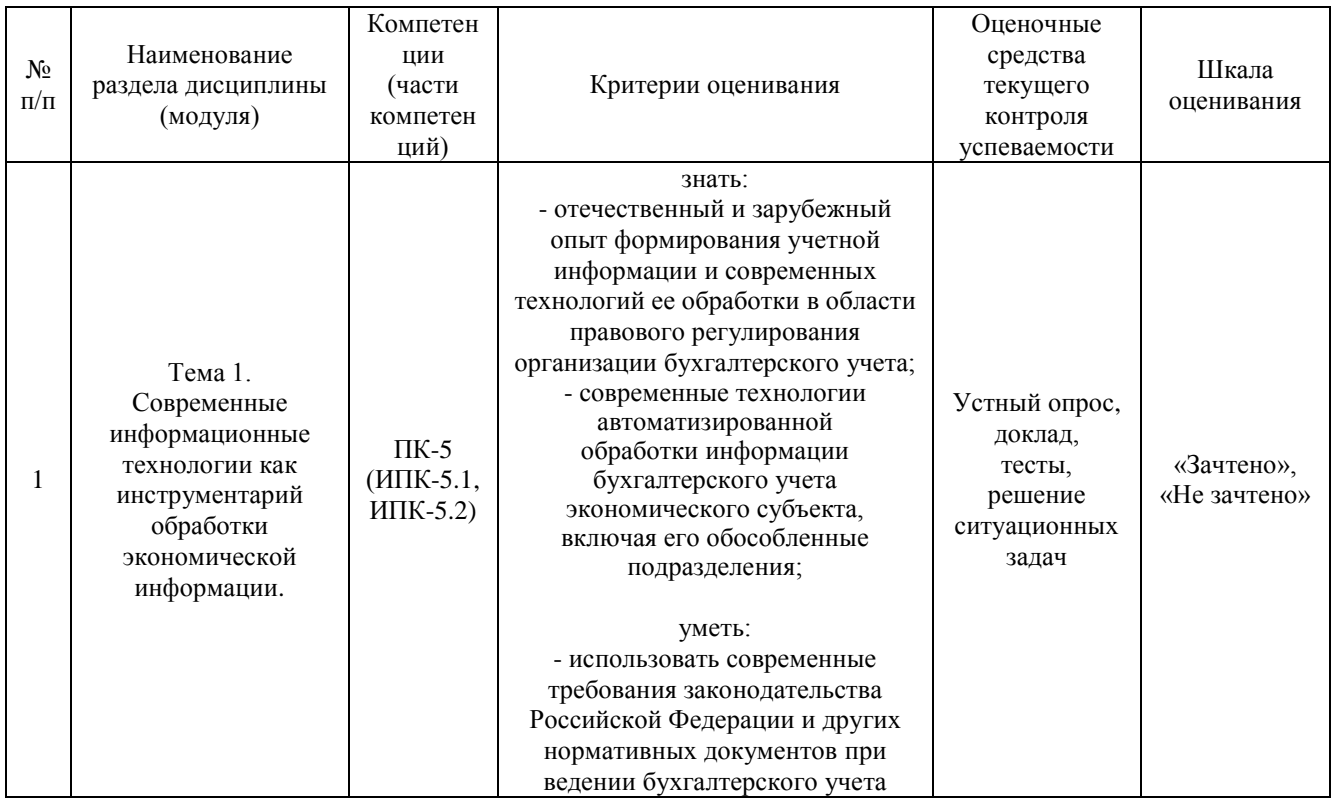

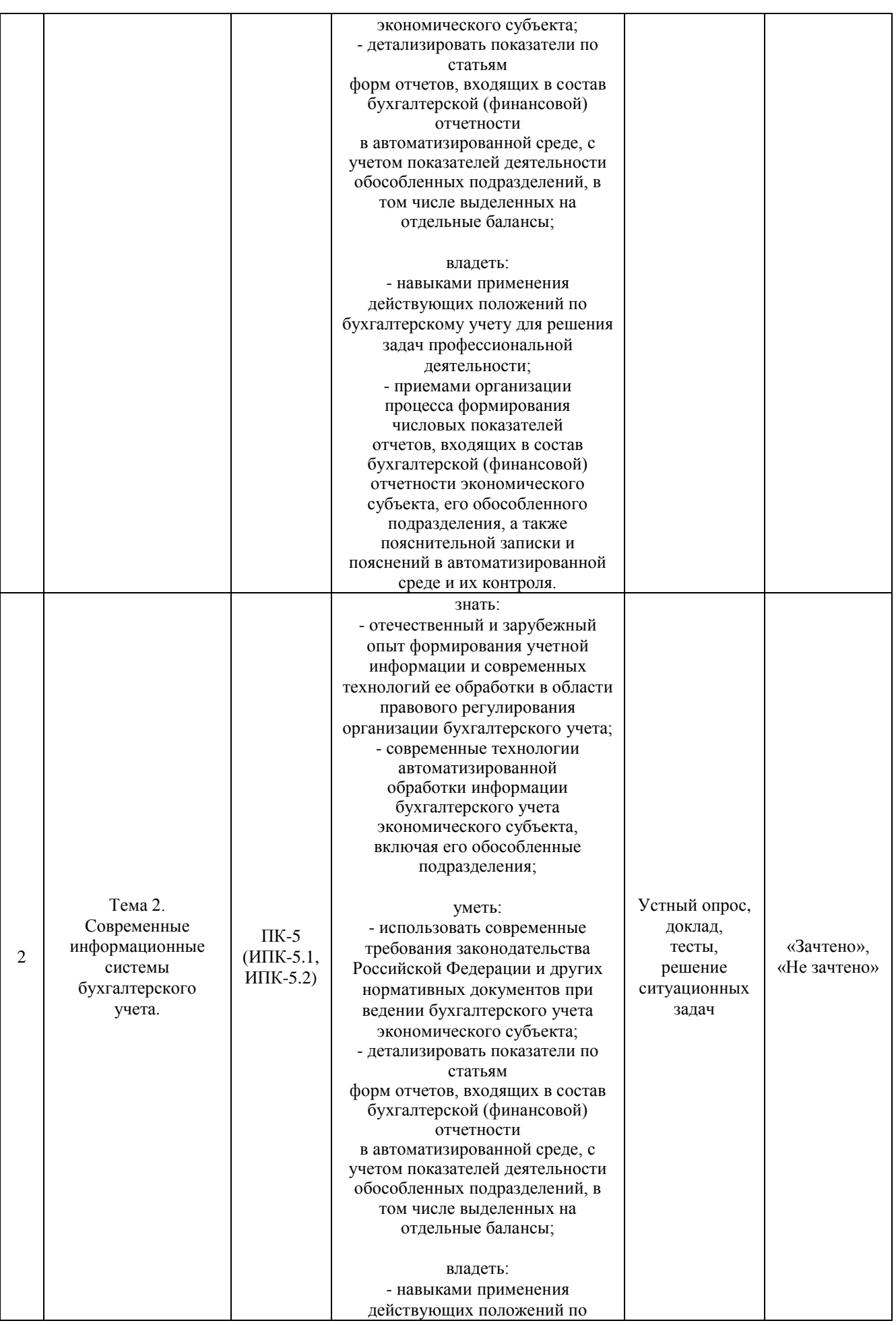

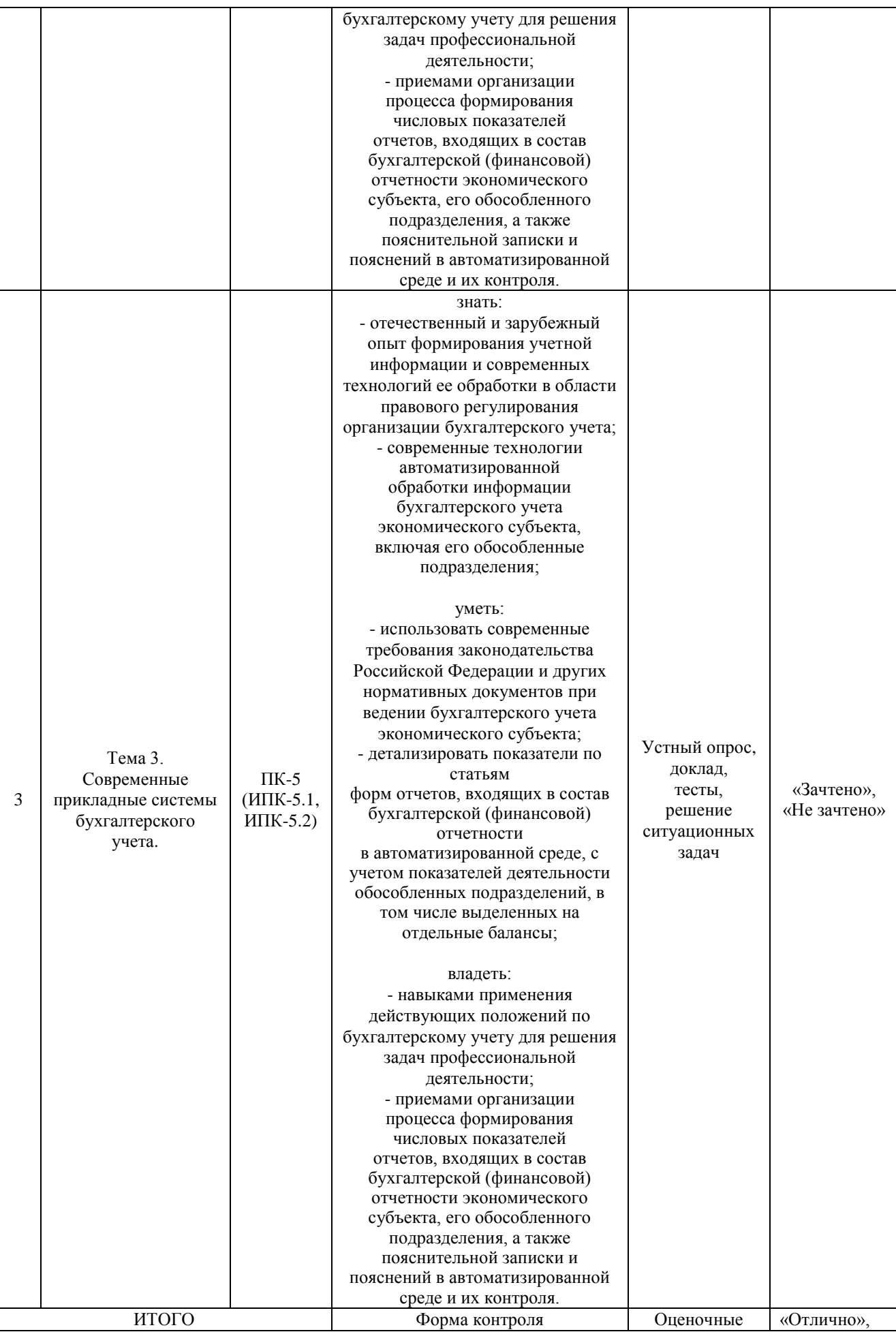

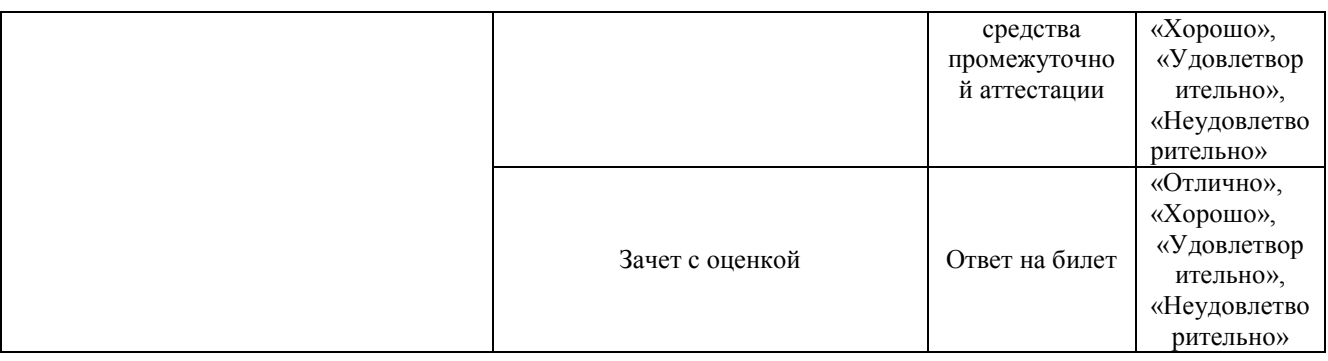

Критерии оценивания результатов обучения для текущего контроля успеваемости и промежуточной аттестации по дисциплине (модулю)

1. Критерий оценивания устного ответа:

Зачтено – хорошее знание основных терминов и понятий курса, последовательное изложение материала курса, умение формулировать некоторые обобщения по теме вопросов, достаточно полные ответы на вопросы, умение использовать фундаментальные понятия из базовых дисциплин при ответе.

Не зачтено – не выполнены требования, соответствующие оценке «зачтено».

2. Критерии оценивания доклада:

Зачтено – содержание основано на глубоком и всестороннем знании темы, изученной литературы, изложено логично, аргументировано и в полном объеме, основные понятия, выводы и обобщения сформулированы убедительно и доказательно, возможны недостатки в систематизации или в обобщении материала, неточности в выводах, основные категории применяются для изложения материала.

Не зачтено – не выполнены требования, соответствующие оценке «зачтено».

3. Критерии оценивания тестирования:

Оценка «отлично» – 86 % – 100 % правильных ответов.

Оценка «хорошо» – 70 % – 85 % правильных ответов.

Оценка «удовлетворительно» – 51 % – 69 % правильных ответов.

Оценка «неудовлетворительно» – 50 % и менее правильных ответов.

4. Критерии оценивания решения ситуационных задач:

Зачтено – ответ на вопрос задачи дан правильный, объяснение хода её решения подробное, последовательное, грамотное, с теоретическими обоснованиями или решение подробное, но недостаточно логичное, с единичными ошибками в деталях, некоторыми затруднениями в теоретическом обосновании, или ответ на вопрос задачи дан правильный,

объяснение хода её решения недостаточно полное, непоследовательное, с ошибками, слабым теоретическим обоснованием.

Не зачтено – не выполнены требования, соответствующие оценке «зачтено».

5. Критерии оценивания ответа на зачете с оценкой:

Оценка «отлично» выставляется обучающемуся, если он продемонстрировал знание основного теоретического содержания дисциплин учебного плана образовательной программы высшего образования, умение показать уровень сформированности практических профессиональных умений и навыков, способность четко и аргументировано отвечать на дополнительные вопросы.

Оценка «хорошо» выставляется обучающемуся, если он продемонстрировал недостаточно полное знание основного теоретического содержания дисциплин учебного плана образовательной программы высшего образования, проявил неявное умение продемонстрировать уровень сформированности практических профессиональных умений и навыков, давал не всегда четкие и логичные ответы на дополнительные вопросы.

Оценка «удовлетворительно» выставляется обучающемуся, если он продемонстрировал неглубокие знания основного теоретического содержания дисциплин учебного плана образовательной программы высшего образования, а также испытывал существенные затруднения при ответе на дополнительные вопросы.

Оценка «неудовлетворительно» выставляется обучающемуся, если он продемонстрировал отсутствие знаний основного теоретического содержания дисциплин учебного плана образовательной программы высшего образования при ответе на вопросы билета.

# **3. Типовые контрольные задания или иные материалы, необходимые для оценки знаний, умений, навыков и (или) опыта деятельности, характеризующих этапы формирования компетенций**

# **1 ЭТАП – Текущий контроль освоения дисциплины**

3.1. «Вопросы для устного опроса»:

1. Классификация информационных технологий

2. Порядок обмена информацией по телекоммуникационным каналам связи

3. Правила защиты информации

4. Законодательное регулирование создания, передачи и хранения информации

5. Информационные технологии в экономике и управлении

6. Виды, состав и структура информационных систем

7. Характеристика обеспечивающей части информационной системы бухгалтерского учета для проведения анализа и аудита.

8. Документирование фактов хозяйственной жизни и формирование информационной базы учета в бухгалтерских информационных системах.

9. Технологии обобщения учетных данных и формирования отчетов в бухгалтерских информационных системах.

10. Компьютерные программы для ведения бухгалтерского учета.

3.2. «Примерный перечень тем докладов»:

- 1. Применение информационных технологий в экономике государства, региона и отдельного экономического субъекта и в управлении процессами.
- 2. Проблемы и направления компьютеризации бухгалтерского учета.
- 3. Экономическая информация как основа для принятия управленческих решений.
- 4. Информационная технология как инструмент создания бухгалтерских информационных систем.
- 5. Современные технологии автоматизированной обработки информации.
- 6. Информационные системы бухгалтерского учета, их роль и место в управлении экономическим субъектом и его взаимодействии с государственными и контролирующими органами.
- 7. Роль и задачи бухгалтера в условиях автоматизации бухгалтерского учета. Изменение функций бухгалтера.
- 8. Анализ рынка бухгалтерского программного обеспечения.
- 9. Зарубежные информационные системы бухгалтерского учета.
- 10. Особенности автоматизации системы налогового учета для малых предприятий и индивидуальных предпринимателей.
- 11. Использование справочных правовых информационных систем в формировании экономической информации.
- 12. Технологии организации ведения бухгалтерского учета с использованием информационных систем.
- 13. Процесс внедрения автоматизированных систем управленческого учета в деятельность организаций.
- 14. Отечественный и зарубежный опыт в области управления процессом формирования информации в системе бухгалтерского учета экономического субъекта, включая обособленные подразделения.

# **Задания закрытого типа** (Тестовые задания)

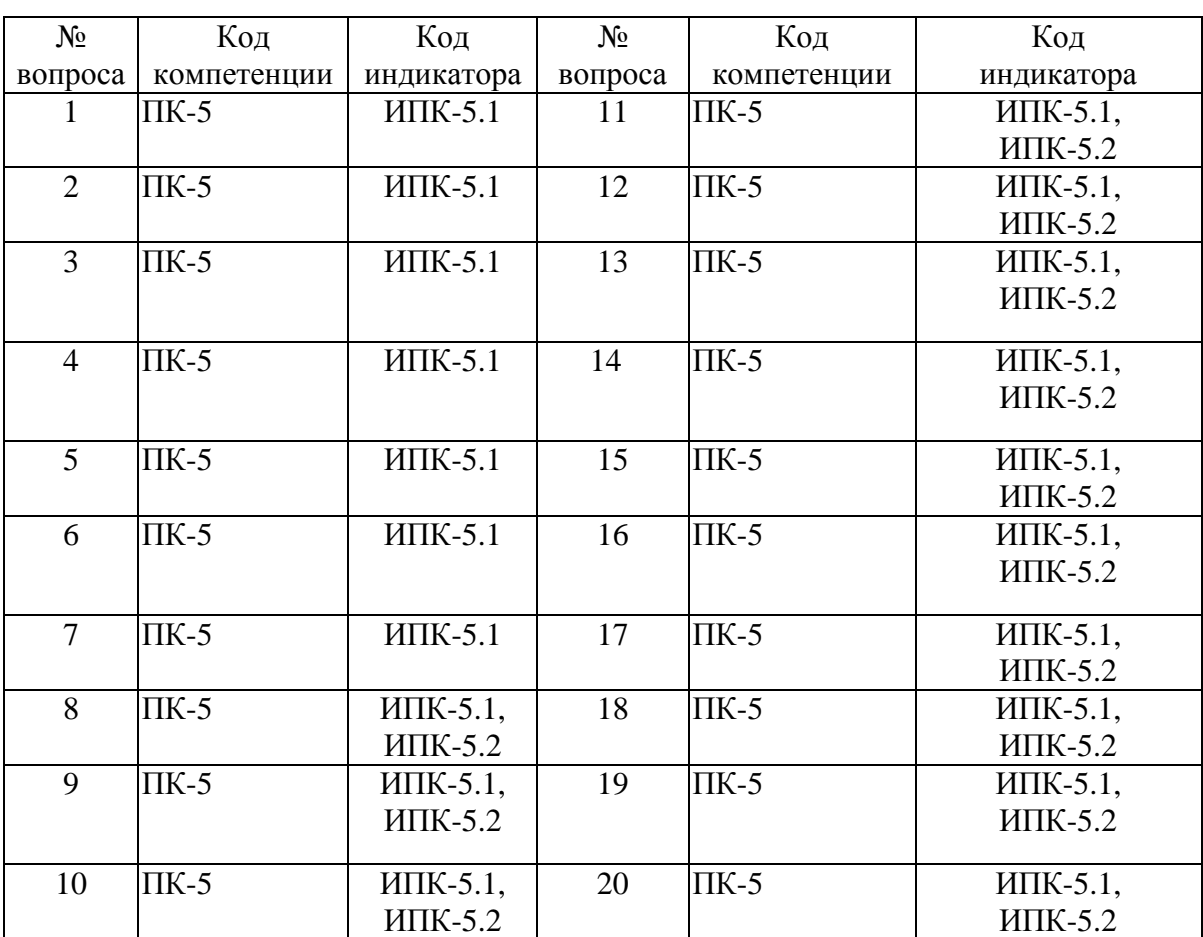

# Номер вопроса и проверка сформированной компетенции

# Ключ ответов

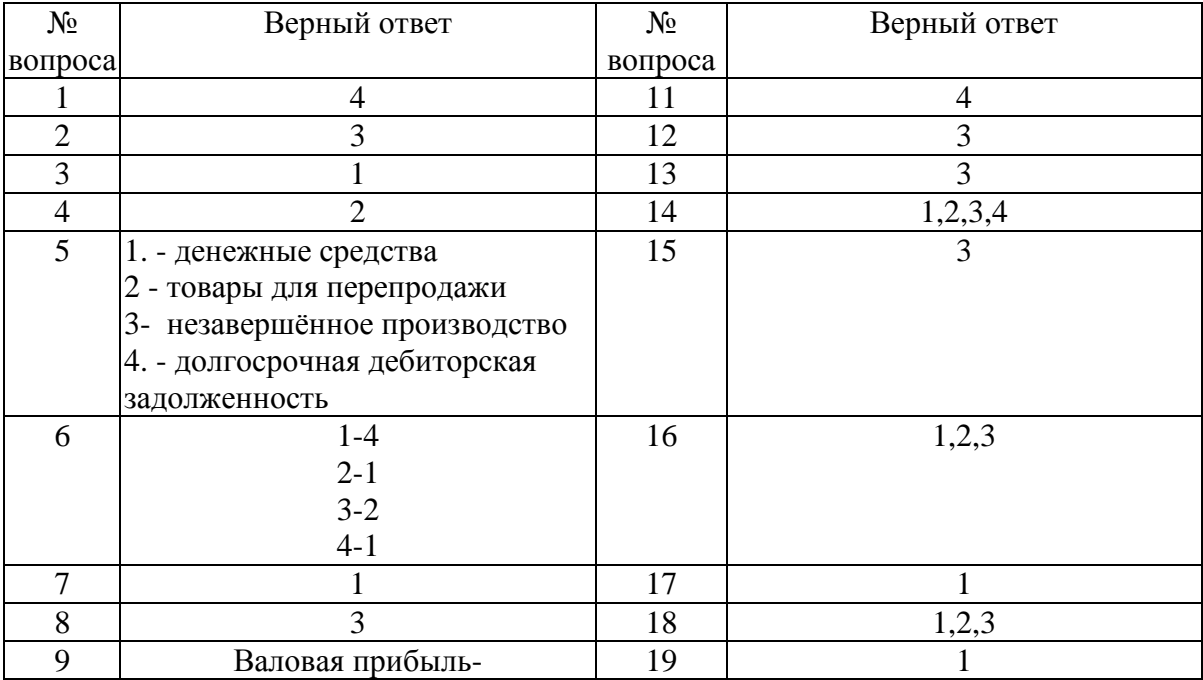

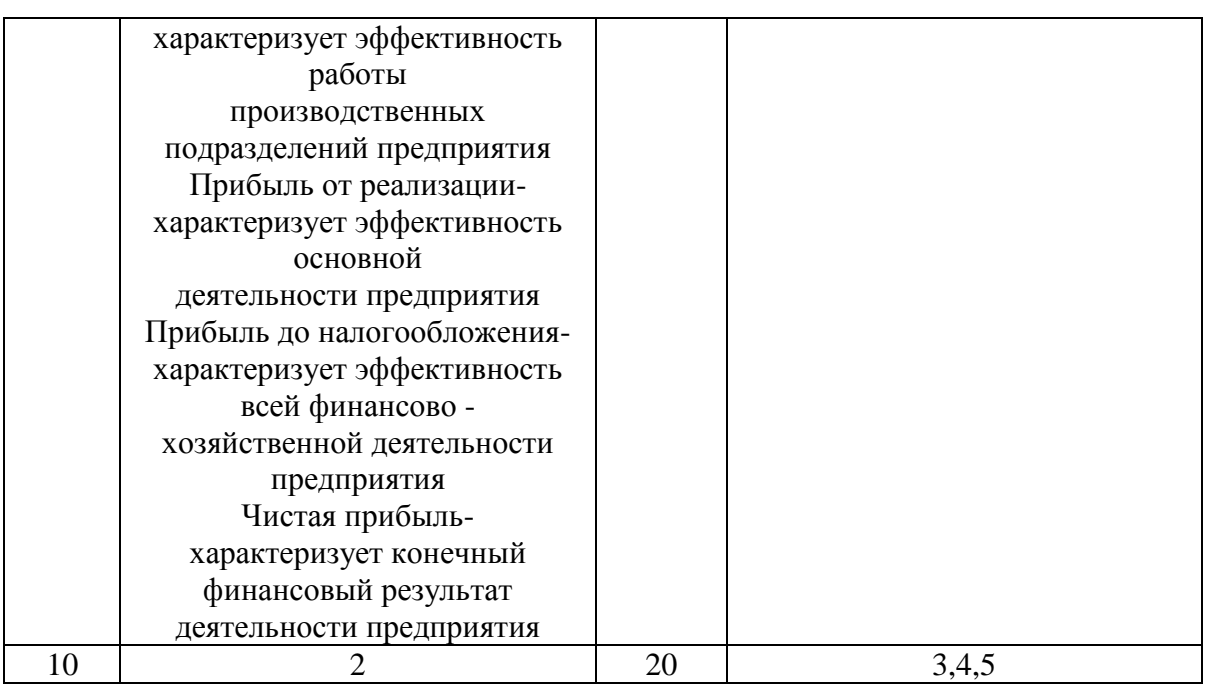

# **Тема 1. Современные информационные технологии как инструментарий обработки экономической информации.**

# Задание № 1

Справочник, построенный как иерархический список, в котором записи объединяются в группы, называется

- 1. одноуровневый;
- 2. группа;
- 3. контрагенты;
- 4. многоуровневый.

# Задание № 2

Промежуточное звено между аналитическими и синтетическими счетами

- 1. субконто;
- 2. счет;
- 3. субсчета;
- 4. нет правильного ответа.

# Задание № 3

Реформа национальной учетной системы в России будет проводиться по пути:

- 1. стандартизации с МСФО;
- 2. гармонизации с МСФО;
- 3. гармонизации с US GAAP;
- 4. стандартизации с US GAAP.

Едина ли для всех организаций, согласно МСФО, форма отчета об изменениях в собственном капитале?

1. да, едина;

2. нет, составители отчетности разрабатывают и утверждают индивидуальные отчеты самостоятельно, руководствуясь положениями МСФО;

3. нет, организации разрабатывают и утверждают индивидуальные формы отчетов самостоятельно;

4. на усмотрение органов, принимающих отчетность.

### Задание № 5

### Расположите активы в порядке убывания их ликвидности

1. денежные средства;

2. незавершённое производство;

3. товары для перепродажи;

4. долгосрочная дебиторская задолженность.

## Задание № 6

Установить соответствие между организационно - правовыми формами предприятий и их характеристиками:

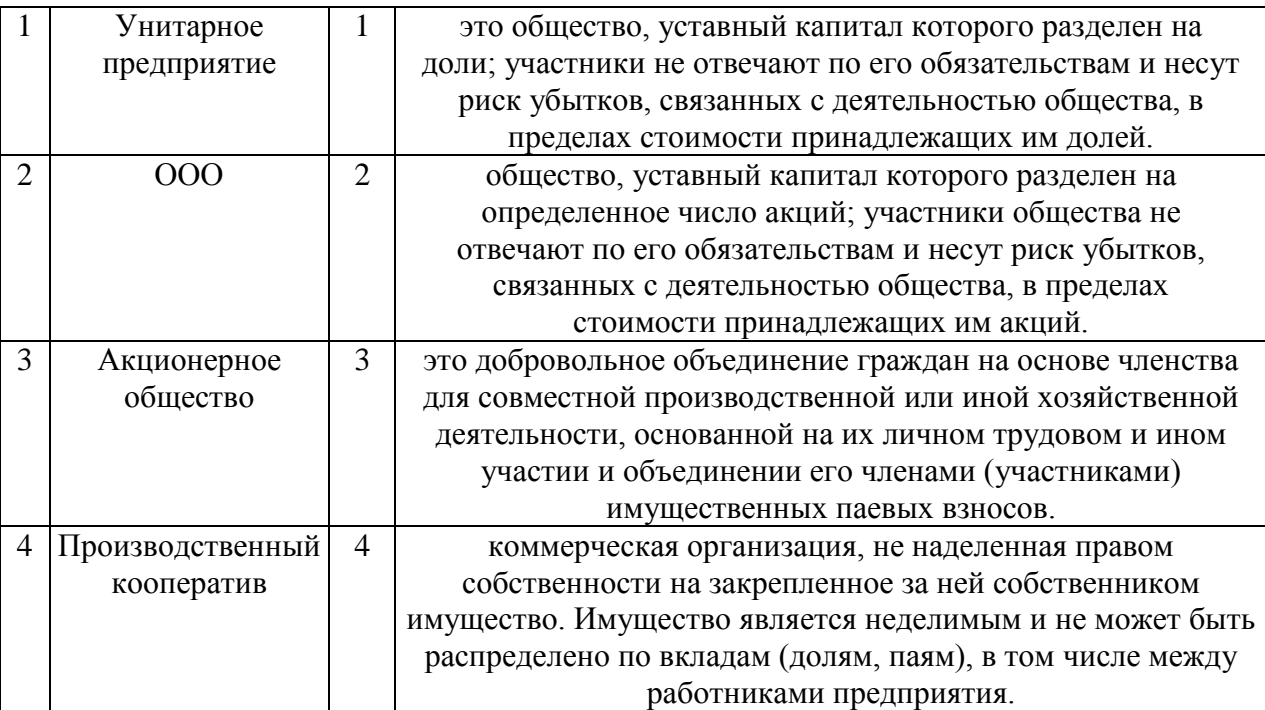

Отчет содержит все проводки с данным счетом или проводки по данному счету по конкретным значениям объектов аналитического учета

- 1**.** карточка счета;
- 2. шахматка;
- 3. кассовая книга;
- 4. оборотно сальдовая ведомость.

# Задание № 8.

# Защита информации предусматривается по …

1. автономному решению руководства фирмы, определяемому типом информационной системы и базами данных, используемых в ней;

2. специальному программному обеспечению и совокупной стоимости владения корпоративной информационной системы фирмы и ее филиалов;

3. предотвращению утечки, хищения, утраты, искажения, подделки информации; угрозы безопасности личности, общества, государства;

4. потребностям информационной системы фирмы, ее руководителей высшего уровня управления и руководителей высшего звена управления филиалов.

### Задание № 9

Найти соответствие показателя его экономическому содержанию

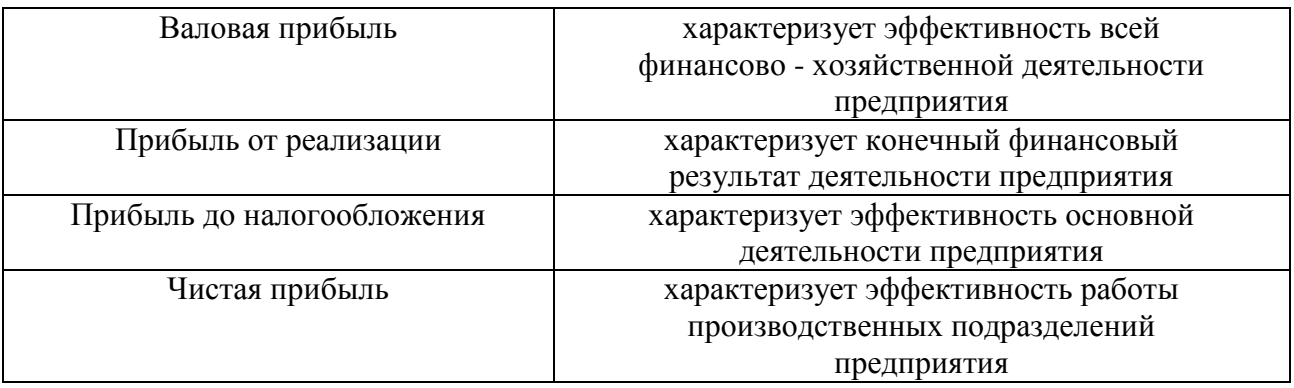

# **Тема 2. Современные информационные системы бухгалтерского учета.**

Задание № 10

Какой режим позволяет настраивать компоненты системы автоматизации и запоминать их в специальной базе данных.

- 1. пользователь;
- 2. конфигуратор;
- 3. совет дня;

4. монопольный.

# Задание № 11

# Для просмотра и редактирования результатов расчета, а также для хранения их предыстории в системе используются

- 1. отчеты;
- 2. документ;
- 3. предприятие;
- 4. журналы расчетов.

# Задание № 12

Окно предназначенное для выдачи пользователю различной информации (помимо запросов и диалогов), система открывает его автоматически

- 1. окно сообщений;
- 2. меню;
- 3. совет дня;
- 4. рабочее поле.

# Задание № 13

# Отчеты предназначенные для использования практически в любых организациях и для любых разделов бухгалтерского учета

- 1. регламентированные;
- 2. специализированные;
- 3. стандартные;
- 4. отчеты по проводкам.

# Задание № 14

По классификации компьютерных бухгалтерских систем программа 1С относится к категории

- 1. мини-Бухгалтерия;
- 2. интегрированные системы;
- 3**.** бухгалтерских конструкторов;
- 4. верны все.

# Задание № 15

### Информационный процесс управления включает

- 1. регистрацию информации;
- 2. передачу информации;
- 3. хранение информации;
- 4. накопление информации.

## **Тема 3. Современные прикладные системы бухгалтерского учета.**

## Задание № 16

Справочник, хранящий сведения о физических и юридических лицах (поставщиках, покупателях и т.д.), с которыми имеет дело организация.

- 1. номенклатура;
- 2. резервы;
- 3. контрагенты;
- 4. физические лица.

### Задание № 17

Укажите три подсистемы автоматизированной информационной системы торгового предприятия, определяющие его функциональную часть

- 1. бухгалтерский учет;
- 2. снабжение;
- 3. ввод типов и выпусков ценных бумаг;
- 4. сбыт.

## Задание № 18

Документ используется тогда, когда сделка по передаче ОС подлежит государственной регистрации, тогда, когда эта сделка длится достаточно долгое время, например, снятие объекта с учета производится в одном отчетном периоде месяце, а передача - в другом

- 1. подготовка к передаче ОС;
- 2. банковские выписки;
- 3. журнал операций;
- 4. передача НМА.

#### Задание № 19

Что является программным средством автоматизации бухгалтерского учета?

- 1. «1С Бухгалтерия»;
- 2. «БЭСТ-Офис»;
- 3. «ИНФИН-Бухгалтерия»;
- 4. ОДКБ «Парус».

### Задание № 20

Одна из задач бухгалтерских информационных систем заключается в…

1. автоматизированном решении всего комплекса задач бухучета, планирования, анализа финансово-хозяйственной деятельности, внутреннего аудита;

2. совокупности количественных данных для выполнения функций планирования, контроля, анализа, являющихся основой для принятия управленческих решений;

3. проведении, обработке результатов совещаний с сотрудниками Заказчика, рекомендаций по внедрению бизнес-процессов «как должно быть»;

4. систематической идентификации и управлении применяемыми в организации процессами.

### **Задания открытого типа** (типовые задания, ситуационные задачи)

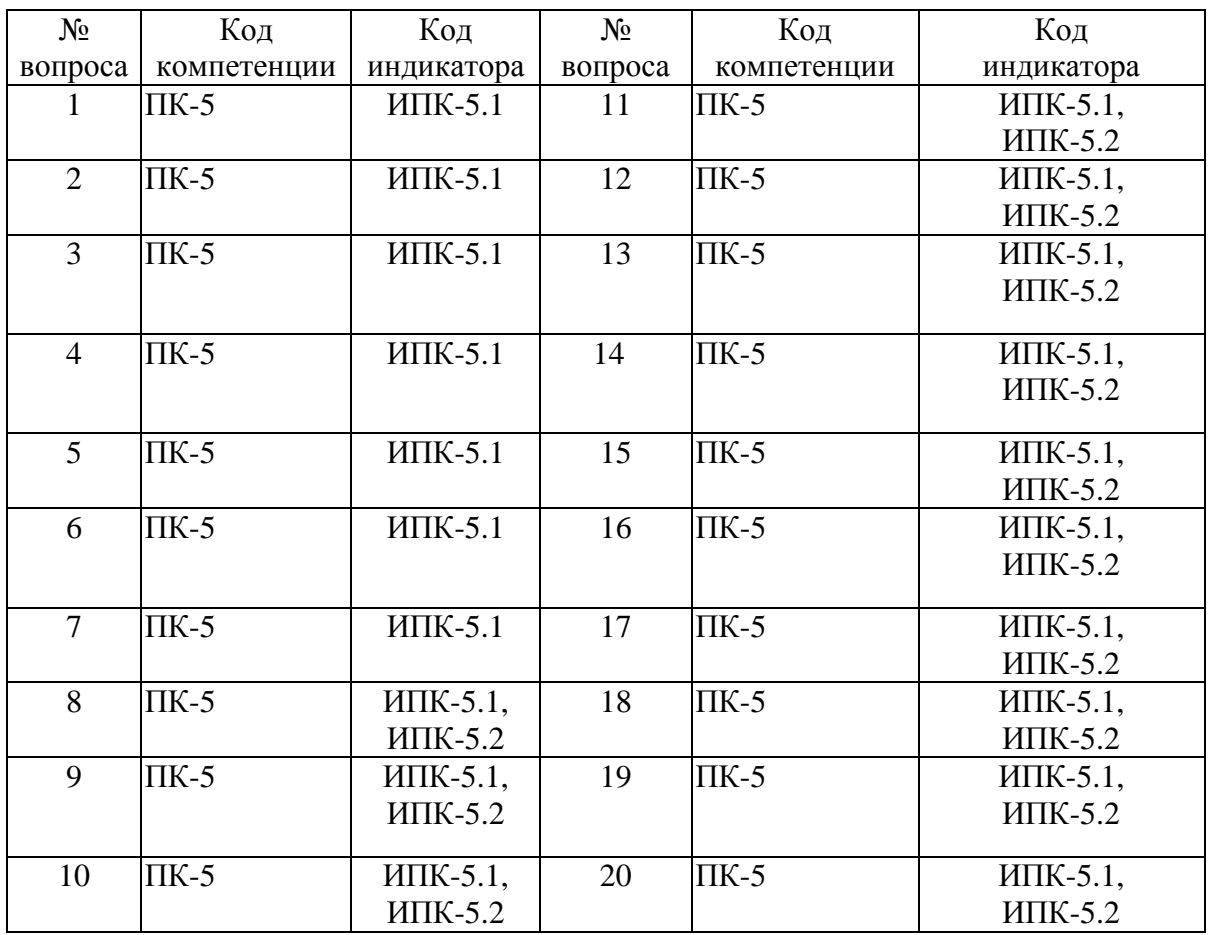

Номер вопроса и проверка сформированной компетенции

#### Ключ ответов к заданиям открытого типа

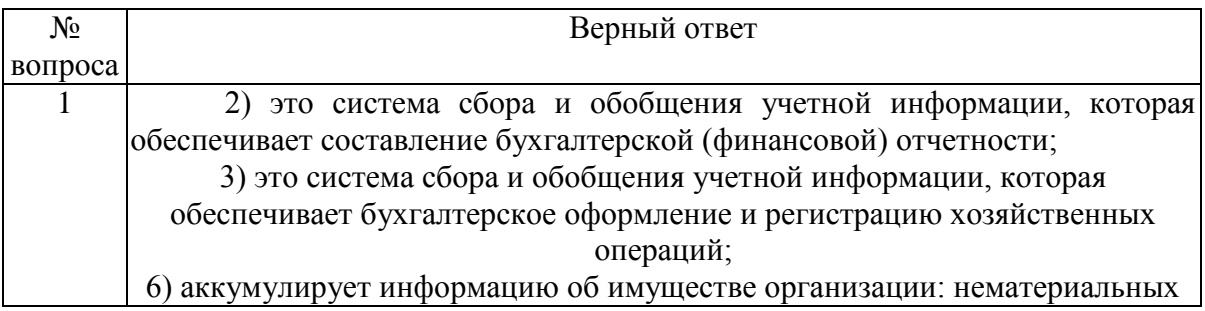

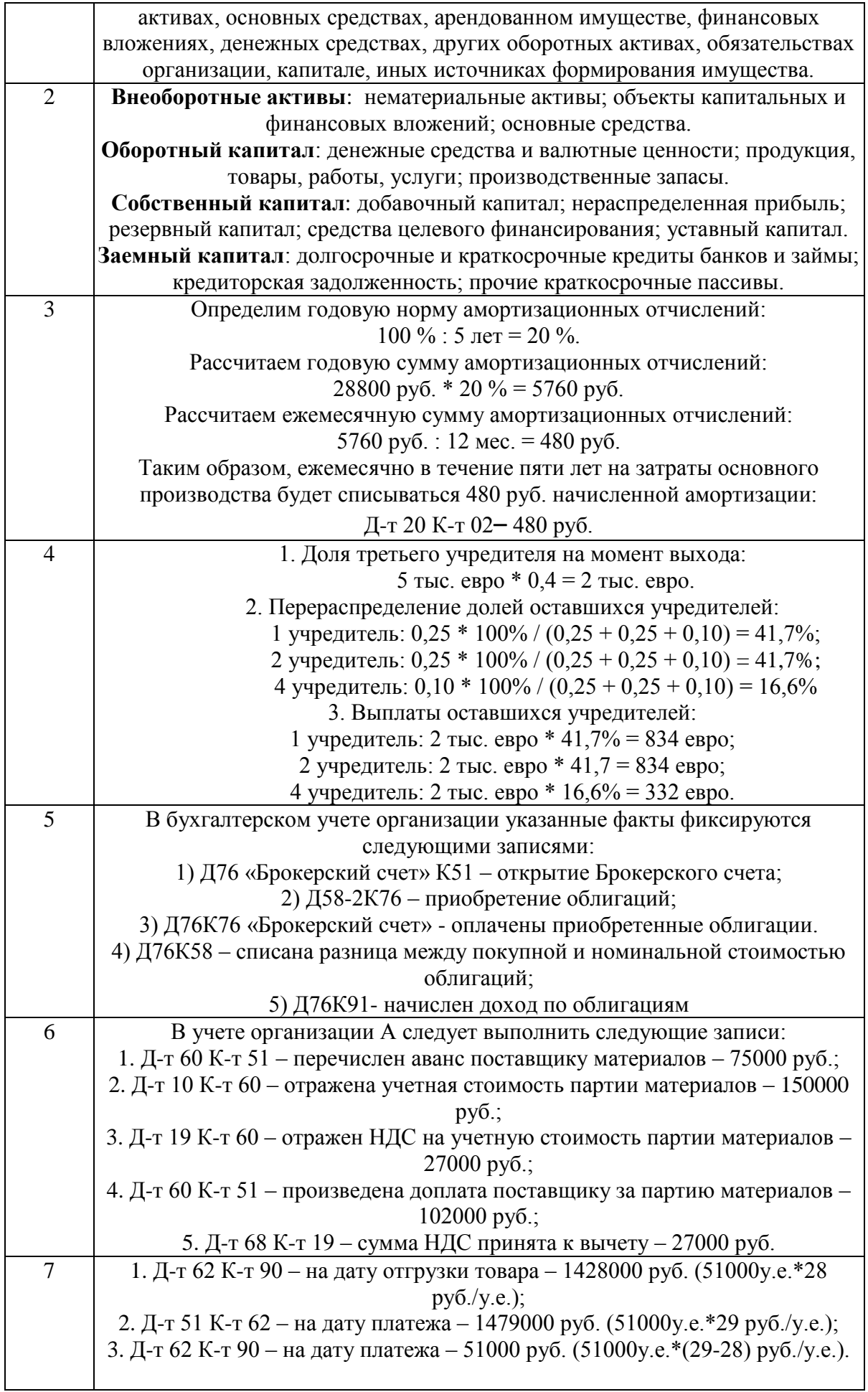

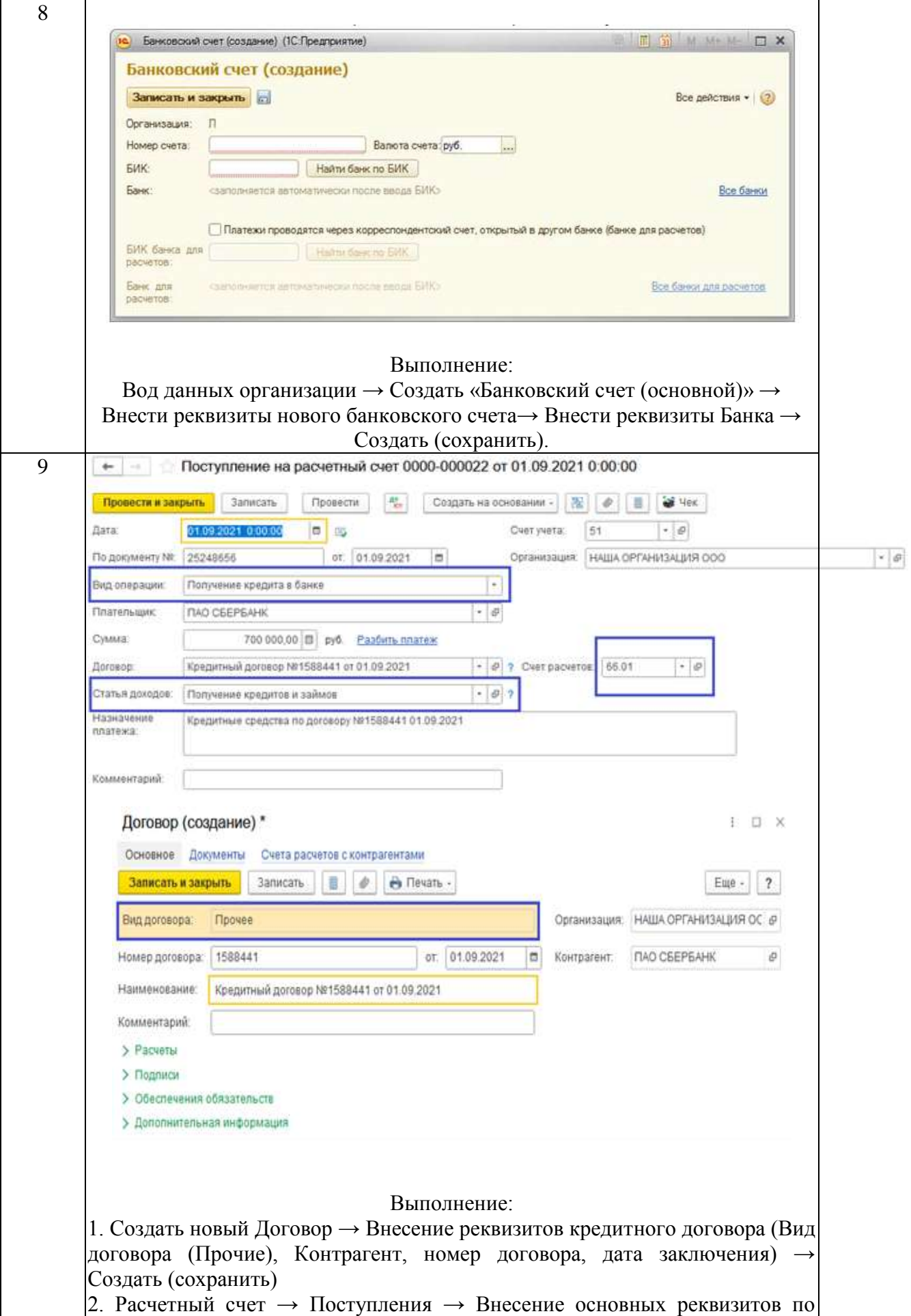

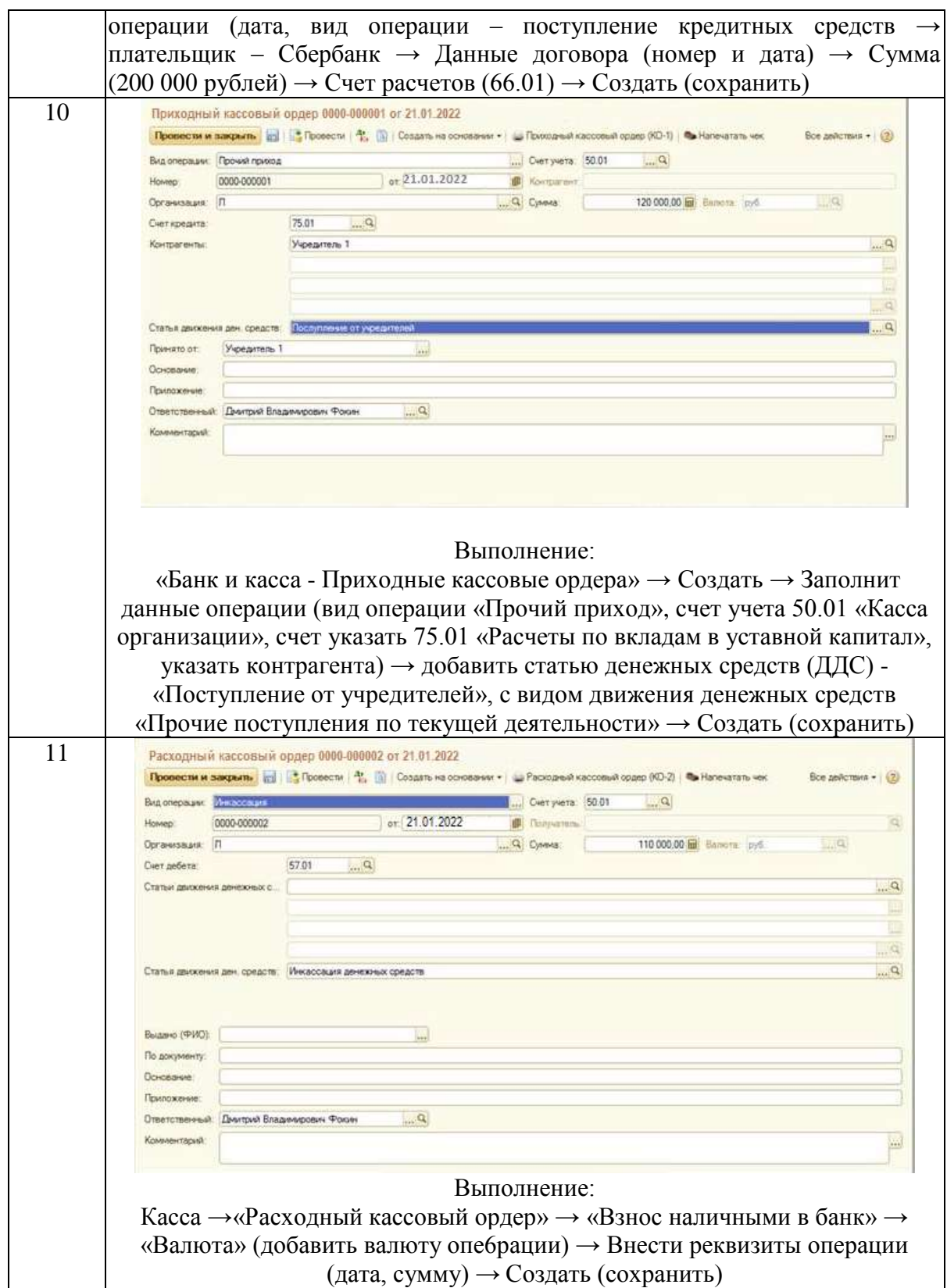

 $($ дата, сумму)  $\rightarrow$  Создать (сохранить)

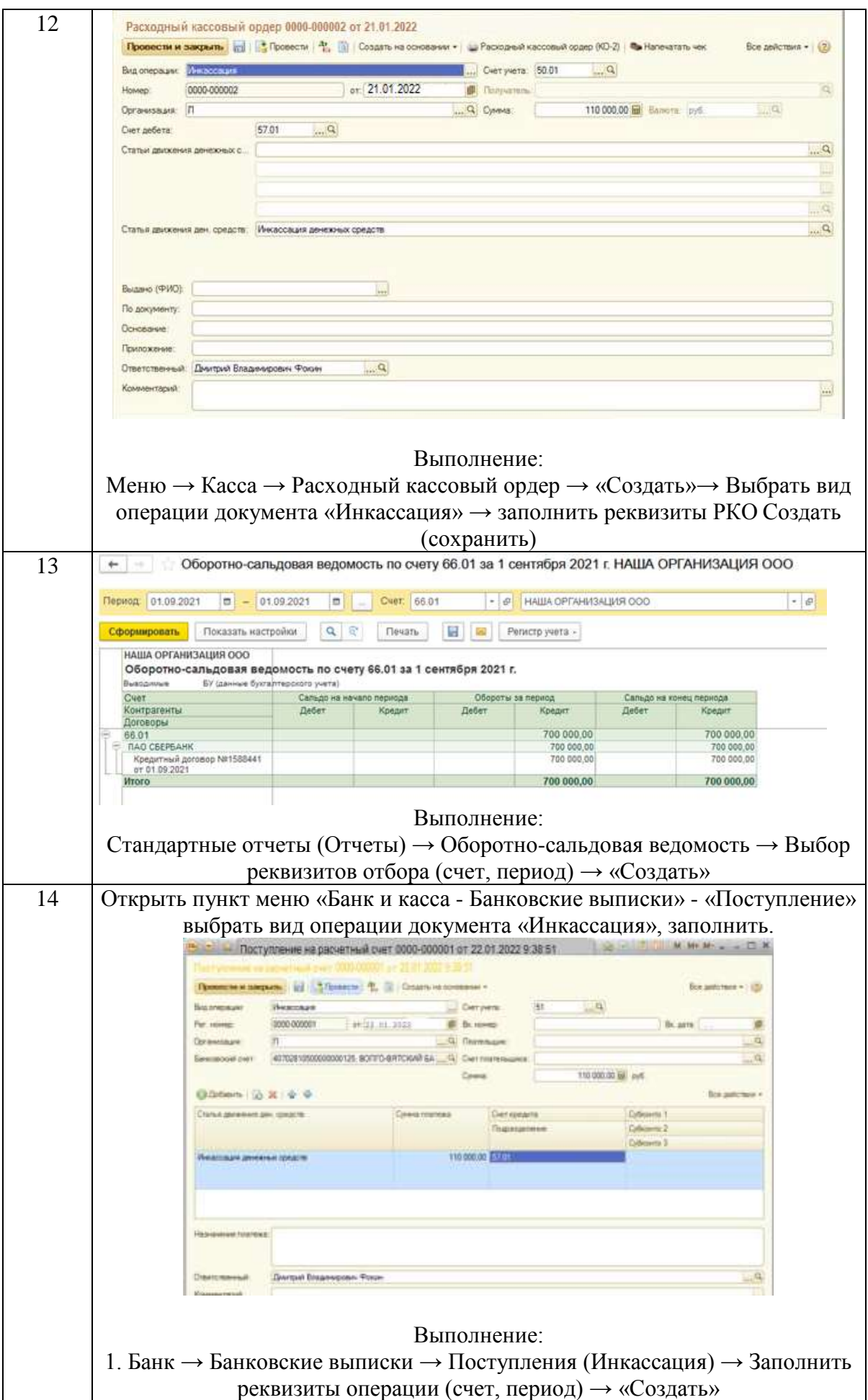

![](_page_21_Figure_0.jpeg)

![](_page_22_Picture_118.jpeg)

![](_page_23_Figure_0.jpeg)

# **Тема 1. Современные информационные технологии как инструментарий обработки экономической информации.**

### Задание № 1

В чем предназначение финансового учета?

1) предназначен для обеспечения в полном объеме необходимой информацией менеджеров, ответственных за достижение конкретных производственных результатов, решение проблем оценки эффективности бизнеса;

2) это система сбора и обобщения учетной информации, которая обеспечивает составление бухгалтерской (финансовой) отчетности;

3) это система сбора и обобщения учетной информации, которая обеспечивает бухгалтерское оформление и регистрацию хозяйственных операций;

4) предназначен для сбора учетной информации, используемой в основном внутри организации руководителями различных уровней;

5) обобщает плановую, прогнозную и аналитическую информацию, он более полно, чем другие виды учета, отражает учетные процедуры наблюдения, измерения и регистрации;

6) аккумулирует информацию об имуществе организации: нематериальных активах, основных средствах, арендованном имуществе, финансовых вложениях, денежных средствах, других оборотных активах, обязательствах организации, капитале, иных источниках формирования имущества.

### Задание № 2

Объекты финансового учета классифицируются по группам, подгруппам и видам. Так, в составе объектов учета выделяются:

- денежные средства и валютные ценности;
- добавочный капитал;
- долгосрочные и краткосрочные кредиты банков и займы;
- кредиторская задолженность;
- нематериальные активы;
- нераспределенная прибыль;
- объекты капитальных и финансовых вложений:
- основные средства;
- продукция, товары, работы, услуги;
- производственные запасы;
- прочие краткосрочные пассивы;
- резервный капитал;
- средства целевого финансирования;
- уставный капитал.

Сгруппируйте перечисленные объекты учета.

### Задание № 3

Первоначальная стоимость объекта основных средств, используемого в основном производстве – 28800 руб. Срок полезного использования – 5 лет. Объект амортизируется линейным способом. Необходимо рассчитать суммы амортизационных отчислений по годам и месяцам эксплуатации.

#### Задание № 4

Общество с ограниченной ответственностью создано 4-мя учредителями, которые сформировали уставный фонд предприятия в следующих пропорциях: 1 учредитель – 25%; 2 учредитель – 25%; 3 учредитель – 40%; 4 учредитель – 10%.

К концу первого года функционирования уставный фонд был сформирован в полном объеме в соответствии с законодательством. Через три года третий учредитель подал заявление о выходе из состава учредителей с пропорциональным перераспределением его доли между оставшимися участниками. На момент подачи заявления уставный фонд составлял 5 тыс. евро за счет прибыли предприятия.

Определить долю третьего учредителя и размер выплат, которые должны произвести оставшиеся учредители.

Организация приобрела облигации. Приобретение облигаций происходило через брокерский счет. По облигациям предполагается получение дохода (процентов) каждые полгода.

Отразить на счетах бухгалтерского учета организации факт покупки облигации, дальнейшего получения процентов и списания превышения покупной стоимости облигации над номинальной.

#### Задание № 6

По договору организация В должна поставить организации А материалы на сумму 177000 руб., (в том числе НДС  $18\% - 27000$  руб.). Организация А перечислила аванс поставщику материалов в сумме 75000 руб. После получения партии заказанного материала организация А перечислила поставщику оставшуюся сумму. Необходимо в бухгалтерском учете организации А отразить вышеперечисленные операции.

#### Задание № 7

Отгружен товар покупателю на сумму 51000 условных единиц. Товар оплачен полностью через 40 дней после отгрузки по безналичному расчету. Курс условной единицы на дату отгрузки – 28 руб., на дату оплаты – 29 руб.

Отразить в бухгалтерском учете продавца выручку с учетом суммовой разницы.

### **Тема 2. Современные информационные системы бухгалтерского учета.**

#### Задание № 8

Назовите последовательность действий для добавления расчетного счета организации в системе 1с.

#### Задание № 9

Заключен кредитный договор на шесть месяцев со Сбербанком России РФ на сумму 200 000 руб. Отразите в информационной базе 1С получение данных средств.

Используя документ «Поступление на расчетный счет» - заполните реквизиты.

#### Задание № 10

Введите «Приходный кассовый ордер», регистрирующий поступление наличных денежных средств от контрагента «Учредитель 1» в счет погашения задолженности по уставному капиталу на сумму 120 000,00 руб.

Отразите передачу денежных средств из кассы предприятия на соответствующий расчетный счет организации. Предварительно установите курс доллара США равным 60 руб. Дата передачи 12.01.2022г., сумма - 2 000,00 USD.

#### Задание № 12

Отразите инкассацию денежных средств от 12.01.2022г. на общую сумму 110 000,00 руб.

#### Задание № 13

Сформируйте оборотно-сальдовую ведомость по счету 66.01 для отражения образовавшейся задолженность ООО «Наша организация» перед банком Сбербанком России РФ на сумму 700 000 руб.

#### Задание № 14

Отразите зачисление на рублевый расчетный счет денежных средств 22.01.2022г. в размере 110 000,00 руб. переданных на расчетный счет через службу инкассации.

При выполнении задания следует воспользоваться документом «Банковская выписка».

#### **Тема 3. Современные прикладные системы бухгалтерского учета.**

#### Задание № 15

Отразите в бухгалтерском учете реализацию продукции от 11.02.2022 г. Контрагенту «Покупатель мебели» по договору «покупка мебели №1» Склад - «Главный склад», Продукция - «Комод», количество - 4 шт., цена 5 000,00 руб., НДС - 18%(сверху), счет учета - 43.

#### Задание № 16

Отразите в бухгалтерском учете отчет производства за смену 04.02.2022 г. Со следующими показателями. Склад - главный склад, подразделение организации - Производственный цех, продукция - «Комод» (добавить в группу Продукция), количество 5шт., Цена (плановая) - 3800 руб., номенклатурная группа - мебель деревянная, счет учета 43, счет затрат -20.01

#### Задание № 17

С помощью документа «Платежное поручение входящее» отразите следующие поступления денежных средств от контрагента Учредитель 2» в счет погашения задолженности по оплате уставного капитала.

1. Номер и дата входящего платежного поручения - №444 от  $07.01.2022$ г.

Зарегистрировано в системе - №/1000001 от 10.01.2022г.

Оплачено, сумма - 500 000,00 руб.

2. Номер и дата входящего платежного поручения - №358 от 07.01.2022г.

Зарегистрировано в системе - №/1000002 от 10.01.2022г.

Оплачено, сумма - 10 000,00 USD.

При проведении оформлении документов предварительно следует добавить валютный расчетный счет контрагенту «Учредитель 2».

## Задание № 18

Отразить начисленные суммы на счетах бухгалтерского и налогового учета и оформить документ «Зарплата к выплате».

### Задание № 19

Отразите в бухгалтерском учете передачу со склада в Производственный цех материалов со следующими параметрами:

Счет затрат - 20.01 «основное производство». Аналитика - «Производственный цех», «Мебель деревянная», «Материальные затраты».

![](_page_27_Picture_176.jpeg)

### Задание № 20

Отразите в бухгалтерском учете факт передачи в монтаж объекта внеоборотных активов «Подъемно-транспортное устройство». На его создание потребовалось 2 комплекта подъемного механизма. Также в процессе монтажа были использованы два куб. м бруса осиновых. В монтаж оборудование было передано 24.01.2022г.

# **2 ЭТАП – Промежуточная аттестация по итогам освоения дисциплины**

3.3. «Вопросы для проведения зачета с оценкой»:

- 1. Режимы запуска.
- 2. Информационные базы.
- 3. Шаблоны конфигурации.
- 4. Конфигуратор.
- 5. Журнал регистрации работы пользователей.
- 6. Решение оперативных и расчетных задач.
- 7. Решение бухгалтерских задач.
- 8. Общие, Прикладные и подчиненные объекты.
- 9. Подсистемы.
- 10. Константы и формы констант.
- 11. Виды модулей.
- 12. Документы и справочники.
- 13. Механизм форм по умолчанию.
- 14. Создание дополнительных справочников и документов.
- 15. Регистры накопления.
- 16. Разработка печатной формы документа.
- 17. Журнал документов.
- 18. Конструктор запросов и язык запросов.
- 19. Создание и работа с отчета.
- 20. Ввод сведений об учетной политике предприятия.
- 21. Способы обращения к элементам справочников.
- 22. Формирование и анализ бухгалтерского баланса.
- 23. Настройка параметров операции.
- 24. Настройка плана счетов.

## **Задания закрытого типа** (Тестовые задания)

### Общие критерии оценивания

![](_page_28_Picture_297.jpeg)

#### Номер вопроса и проверка сформированной компетенции

![](_page_28_Picture_298.jpeg)

# Ключ ответов

![](_page_29_Picture_185.jpeg)

### Задание № 1

Едина ли для всех организаций, согласно МСФО, форма отчета об изменениях в собственном капитале?

1. да, едина;

2. нет, составители отчетности разрабатывают и утверждают индивидуальные отчеты самостоятельно, руководствуясь положениями МСФО;

3. нет, организации разрабатывают и утверждают индивидуальные формы отчетов самостоятельно;

4. на усмотрение органов, принимающих отчетность.

### Расположите активы в порядке убывания их ликвидности

- 1. денежные средства;
- 2. незавершённое производство;
- 3. товары для перепродажи;
- 4. долгосрочная дебиторская задолженность.

# Задание № 3

# Установить соответствие между организационно - правовыми формами предприятий и их характеристиками:

![](_page_30_Picture_184.jpeg)

### Задание № 4

# Найти соответствие показателя его экономическому содержанию

![](_page_30_Picture_185.jpeg)

### Какой режим позволяет настраивать компоненты системы автоматизации и запоминать их в специальной базе данных.

- 1. пользователь;
- 2. конфигуратор;
- 3. совет дня;
- 4. монопольный.

# Задание № 6

### Для просмотра и редактирования результатов расчета, а также для хранения их предыстории в системе используются

- 1. отчеты;
- 2. документ;
- 3. предприятие;
- 4. журналы расчетов.

# Задание № 7

Окно предназначенное для выдачи пользователю различной информации (помимо запросов и диалогов), система открывает его автоматически

- 1. окно сообщений;
- 2. меню;
- 3. совет дня;
- 4. рабочее поле.

# Задание № 8

Отчеты предназначенные для использования практически в любых организациях и для любых разделов бухгалтерского учета

- 1. регламентированные;
- 2. специализированные;
- 3. стандартные;
- 4. отчеты по проводкам.

# Задание № 9

По классификации компьютерных бухгалтерских систем программа 1С относится к категории

- 1. мини-Бухгалтерия;
- 2. интегрированные системы;
- 3**.** бухгалтерских конструкторов;
- 4. верны все.

Одна из задач бухгалтерских информационных систем заключается в…

1. автоматизированном решении всего комплекса задач бухучета, планирования, анализа финансово-хозяйственной деятельности, внутреннего аудита;

2. совокупности количественных данных для выполнения функций планирования, контроля, анализа, являющихся основой для принятия управленческих решений;

3. проведении, обработке результатов совещаний с сотрудниками Заказчика, рекомендаций по внедрению бизнес-процессов «как должно быть»;

4. систематической идентификации и управлении применяемыми в организации процессами.

**Задания открытого типа** (типовые задания, ситуационные задачи)

![](_page_32_Picture_279.jpeg)

### Общие критерии оценивания

### Номер вопроса и проверка сформированной компетенции

![](_page_32_Picture_280.jpeg)

![](_page_33_Picture_209.jpeg)

# Ключ ответов к заданиям открытого типа

![](_page_33_Picture_210.jpeg)

![](_page_34_Picture_102.jpeg)

![](_page_35_Picture_69.jpeg)

«Прочие поступления по текущей деятельности» → Создать (сохранить)

![](_page_36_Picture_55.jpeg)

![](_page_37_Figure_0.jpeg)

![](_page_38_Picture_72.jpeg)

![](_page_39_Picture_98.jpeg)

### В чем предназначение финансового учета?

1) предназначен для обеспечения в полном объеме необходимой информацией менеджеров, ответственных за достижение конкретных производственных результатов, решение проблем оценки эффективности бизнеса;

2) это система сбора и обобщения учетной информации, которая обеспечивает составление бухгалтерской (финансовой) отчетности;

3) это система сбора и обобщения учетной информации, которая обеспечивает бухгалтерское оформление и регистрацию хозяйственных операций;

4) предназначен для сбора учетной информации, используемой в основном внутри организации руководителями различных уровней;

5) обобщает плановую, прогнозную и аналитическую информацию, он более полно, чем другие виды учета, отражает учетные процедуры наблюдения, измерения и регистрации;

6) аккумулирует информацию об имуществе организации: нематериальных активах, основных средствах, арендованном имуществе, финансовых вложениях, денежных средствах, других оборотных активах, обязательствах организации, капитале, иных источниках формирования имущества.

### Задание № 2

Объекты финансового учета классифицируются по группам, подгруппам и видам. Так, в составе объектов учета выделяются:

- денежные средства и валютные ценности;
- добавочный капитал;
- долгосрочные и краткосрочные кредиты банков и займы;
- кредиторская задолженность;
- нематериальные активы;
- нераспределенная прибыль;
- объекты капитальных и финансовых вложений;
- основные средства;
- продукция, товары, работы, услуги;
- производственные запасы;
- прочие краткосрочные пассивы;
- резервный капитал;
- средства целевого финансирования;
- уставный капитал.

Сгруппируйте перечисленные объекты учета.

Первоначальная стоимость объекта основных средств, используемого в основном производстве – 28800 руб. Срок полезного использования – 5 лет. Объект амортизируется линейным способом. Необходимо рассчитать суммы амортизационных отчислений по годам и месяцам эксплуатации.

#### Задание № 4

Общество с ограниченной ответственностью создано 4-мя учредителями, которые сформировали уставный фонд предприятия в следующих пропорциях: 1 учредитель – 25%; 2 учредитель – 25%; 3 учредитель – 40%; 4 учредитель – 10%.

К концу первого года функционирования уставный фонд был сформирован в полном объеме в соответствии с законодательством. Через три года третий учредитель подал заявление о выходе из состава учредителей с пропорциональным перераспределением его доли между оставшимися участниками. На момент подачи заявления уставный фонд составлял 5 тыс. евро за счет прибыли предприятия.

Определить долю третьего учредителя и размер выплат, которые должны произвести оставшиеся учредители.

#### Задание № 5

Организация приобрела облигации. Приобретение облигаций происходило через брокерский счет. По облигациям предполагается получение дохода (процентов) каждые полгода.

Отразить на счетах бухгалтерского учета организации факт покупки облигации, дальнейшего получения процентов и списания превышения покупной стоимости облигации над номинальной.

#### Задание № 6

По договору организация В должна поставить организации А материалы на сумму 177000 руб., (в том числе НДС  $18\% - 27000$  руб.). Организация А перечислила аванс поставщику материалов в сумме 75000 руб. После получения партии заказанного материала организация А перечислила поставщику оставшуюся сумму. Необходимо в бухгалтерском учете организации А отразить вышеперечисленные операции.

#### Задание 7

Отгружен товар покупателю на сумму 51000 условных единиц. Товар оплачен полностью через 40 дней после отгрузки по безналичному расчету. Курс условной единицы на дату отгрузки – 28 руб., на дату оплаты – 29 руб.

Отразить в бухгалтерском учете продавца выручку с учетом суммовой разницы.

Назовите последовательность действий для добавления расчетного счета организации в системе 1с.

#### Задание № 9

Заключен кредитный договор на шесть месяцев со Сбербанком России РФ на сумму 200 000 руб. Отразите в информационной базе 1С получение данных средств.

Используя документ «Поступление на расчетный счет» - заполните реквизиты.

#### Задание № 10

Введите «Приходный кассовый ордер», регистрирующий поступление наличных денежных средств от контрагента «Учредитель 1» в счет погашения задолженности по уставному капиталу на сумму 120 000,00 руб.

#### Задание № 11

Отразите передачу денежных средств из кассы предприятия на соответствующий расчетный счет организации. Предварительно установите курс доллара США равным 60 руб. Дата передачи 12.01.2022г., сумма - 2 000,00 USD.

#### Задание № 12

Отразите инкассацию денежных средств от 12.01.2022г. на общую сумму 110 000,00 руб.

#### Задание № 13

Сформируйте оборотно-сальдовую ведомость по счету 66.01 для отражения образовавшейся задолженность ООО «Наша организация» перед банком Сбербанком России РФ на сумму 700 000 руб.

### Задание № 14

Отразите зачисление на рублевый расчетный счет денежных средств 22.01.2022г. в размере 110 000,00 руб. переданных на расчетный счет через службу инкассации.

При выполнении задания следует воспользоваться документом «Банковская выписка».

#### Задание № 15

Отразите в бухгалтерском учете реализацию продукции от 11.02.2022 г. Контрагенту «Покупатель мебели» по договору «покупка мебели №1» Склад - «Главный склад», Продукция - «Комод», количество - 4 шт., цена 5 000,00 руб., НДС - 18%(сверху), счет учета - 43.

Отразите в бухгалтерском учете отчет производства за смену 04.02.2022 г. Со следующими показателями. Склад - главный склад, подразделение организации - Производственный цех, продукция - «Комод» (добавить в группу Продукция), количество 5шт.,Цена (плановая) - 3800 руб., номенклатурная группа - мебель деревянная, счет учета 43, счет затрат -20.01

#### Задание № 17

С помощью документа «Платежное поручение входящее» отразите следующие поступления денежных средств от контрагента Учредитель 2» в счет погашения задолженности по оплате уставного капитала.

1. Номер и дата входящего платежного поручения - №444 от  $07.01.2022$ г.

Зарегистрировано в системе - №/1000001 от 10.01.2022г.

Оплачено, сумма - 500 000,00 руб.

2. Номер и дата входящего платежного поручения - №358 от 07.01.2022г.

Зарегистрировано в системе - №/1000002 от 10.01.2022г.

Оплачено, сумма - 10 000,00 USD.

При проведении оформлении документов предварительно следует добавить валютный расчетный счет контрагенту «Учредитель 2».

### Задание № 18

Отразить начисленные суммы на счетах бухгалтерского и налогового учета и оформить документ «Зарплата к выплате».

### Задание № 19

Отразите в бухгалтерском учете передачу со склада в Производственный цех материалов со следующими параметрами:

Счет затрат - 20.01 «основное производство». Аналитика - «Производственный цех», «Мебель деревянная», «Материальные затраты».

![](_page_43_Picture_186.jpeg)

### Задание № 20

Отразите в бухгалтерском учете факт передачи в монтаж объекта внеоборотных активов «Подъемно-транспортное устройство». На его создание потребовалось 2 комплекта подъемного механизма. Также в

процессе монтажа были использованы два куб. м бруса осиновых. В монтаж оборудование было передано 24.01.2022г.

# **4. Методические материалы, определяющие процедуры оценивания знаний, умений, навыков и (или) опыта деятельности, характеризующих этапы формирования компетенций**

Зачет с оценкой является заключительным этапом процесса формирования компетенций обучающегося при изучении дисциплины и имеет целью проверку и оценку знаний обучающегося по теории и применению полученных знаний, умений и навыков при решении практических задач.

Зачет с оценкой проводится по расписанию, сформированному учебно-методическим управлением, в сроки, предусмотренные календарным учебным графиком.

Зачет с оценкой принимается преподавателем, ведущим лекционные занятия.

Зачет с оценкой проводится только при предъявлении обучающимся зачетной книжки и при условии выполнения всех контрольных мероприятий, предусмотренных учебным планом и рабочей программой дисциплины.

Обучающимся на зачет с оценкой представляется право выбрать один из билетов. Время подготовки к ответу составляет 30 минут. По истечении установленного времени обучающийся должен ответить на вопросы экзаменационного билета.

Результаты зачета с оценкой оцениваются по пятибалльной системе и заносятся в зачетно-экзаменационную ведомость и зачетную книжку. В зачетную книжку заносятся только положительные оценки. Подписанный преподавателем экземпляр ведомости сдаётся не позднее следующего дня в деканат.

В случае неявки обучающегося на зачет с оценкой в зачетноэкзаменационную ведомость делается отметка «не явка».

 Обучающиеся, не прошедшие промежуточную аттестацию по дисциплине, должны ликвидировать академическую задолженность в установленном локальными нормативными актами Института порядке.